CH. BLEIDORN, Bielefeld & CH. VENNE, Hövelhof

## Gehäuftes Auftreten des Fächerflüglers Stylops melittae in Ostwestfalen (Strepsiptera)

Zusammenfassung Es wird über ein gehäuftes Auftreten von Stylops melittae (Strepsiptera) in Ostwestfalen berichtet. Zu beobachtende morphologische Veränderungen der Wirtsarten (Andrena ssp.) werden aufgeführt. Die meisten Veränderungen konnten bezüglich der Ausprägung der Scopa der Wirtsbienen festgestellt werden. Mit zunehmender Puparienzahl sind stärkere Abweichungen vom Erscheinungsbild nicht parasitierter Sandbienen festzustellen.

Summary Increased appearance of the strepsipteran Stylops melittae in eastern Westphalia (Strepsiptera) An increased occurrence of Stylops melittae (Strepsiptera) in East-Westphalia (North-Germany) is reported. Morphological changes in the host species (Andrena sp.) are recorded. Most changes can be observed in the density of the scopa of the host-bees. It is suggested that the morphological changes correlate with the degree of parasitism.

#### Einleitung

Stylops melittae lebt endoparasitisch in zahlreichen Arten der Bienengattung Andrena und gilt als häufigste Fächerflügler-Art der gesamten Westpaläarktis. Während in der älteren Literatur eine Vielzahl von "wirtsartspezifischen" bei Andrena parasitierenden Stylops-Arten beschrieben wurde, ist man heute der Auffassung, dass es sich hierbei um Synonyme einer Art, nämlich um Stylops melittae handelt. PEKKARINEN (1997) überprüfte die Hypothese, dass bei zahlreichen coexistierenden wirtsspezifischen Stylops-Arten überwiegend oligolektische Andrena-Arten parasitiert werden müssten. Nach Auswertung zahlreicher Funddaten aus Deutschland und Finnland liegt aber genau der gegenteilige Fall vor. Es werden hauptsächlich polylektische Andrena-Arten parasitiert. Dieser Befund spricht für die Hypothese, dass es sich um eine einzige Stylops-Art handelt.

Bisher liegen erst wenige Daten zur Verbreitung von Fächerflüglern (Strepsiptera) in Norddeutschland vor. Meistens handelt es sich hierbei um Randbemerkungen in faunistischen Arbeiten zu Stechimmen. Lediglich KUHLMANN (1998), der über Fächerflüglerfunde aus im östlichen Westfalen und Nordhessen aufgestellten Malaisefallen berichtet, geht detaillierter auf diese Stechimmen-Parasiten ein.

Thorax verschmelzen bei diesen zu einem Cephalothorax (KINZELBACH 1978) und bilden mit dem Puparium eine Funktionseinheit. Die Begattung durch die über Duft angelockten Männchen erfolgt durch einen Einstich in die Körperwand des aus dem Wirt ragenden Vorderendes des Weibchens (KAESTNER 1973). Weitere Anmerkungen zur Biologie der Fächerflügler finden sich bspw. bei SAURE (1994).

Als Folge der Stylopisation kann es bei den Wirten sowohl zu Verhaltensänderungen, als auch zu morphologischen Veränderungen kommen. Die morphologischen Veränderungen drücken sich vor allem in Dichte und Pigmentierung der Haare aus.

#### Methodik und Untersuchungsgebiete

Fächerflügler wurden ausschließlich über die aus den Wirten herausragenden Puparien erfasst. Alle Bienen wurden mit Hilfe eines Keschers im Sichtfang gefangen. Die Bestimmung der Andrena-Arten richtet sich nach SCHMID-EGGER & SCHEUCHL (1997). Eine genaue Beschreibung der Untersuchungsgebiete findet sich bei BLEIDORN et al. (2001). Die stylopisierten Bienen befinden sich in der Sammlung der Autoren.

Im Rahmen der Erfassung der Stechimmenfauna Ostwestfalens konnten die Verfasser in den Frühjahren 2000 und 2001 ein gehäuftes Auftreten stylopisierter Andrena-Weibchen feststellen. Stylopisierte Stechimmen sind leicht zu erkennen, weil die letzten Fächerflügler-Praeimaginalstadien (Tertiärlarven) ihr Körpervorderende durch die Intersegmentalhaut des Abdomens der Wirte (Abb. 1, 2) nach außen schieben. Im Gegensatz zu den Männchen, verbleiben Fächerflügler-Weibchen ihr ganzes Leben im Puparium. Kopf und

#### **Ergebnisse und Diskussion**

Die gefundenen stylopisierten Andrena-Arten sind folgender Aufstellung zu entnehmen:

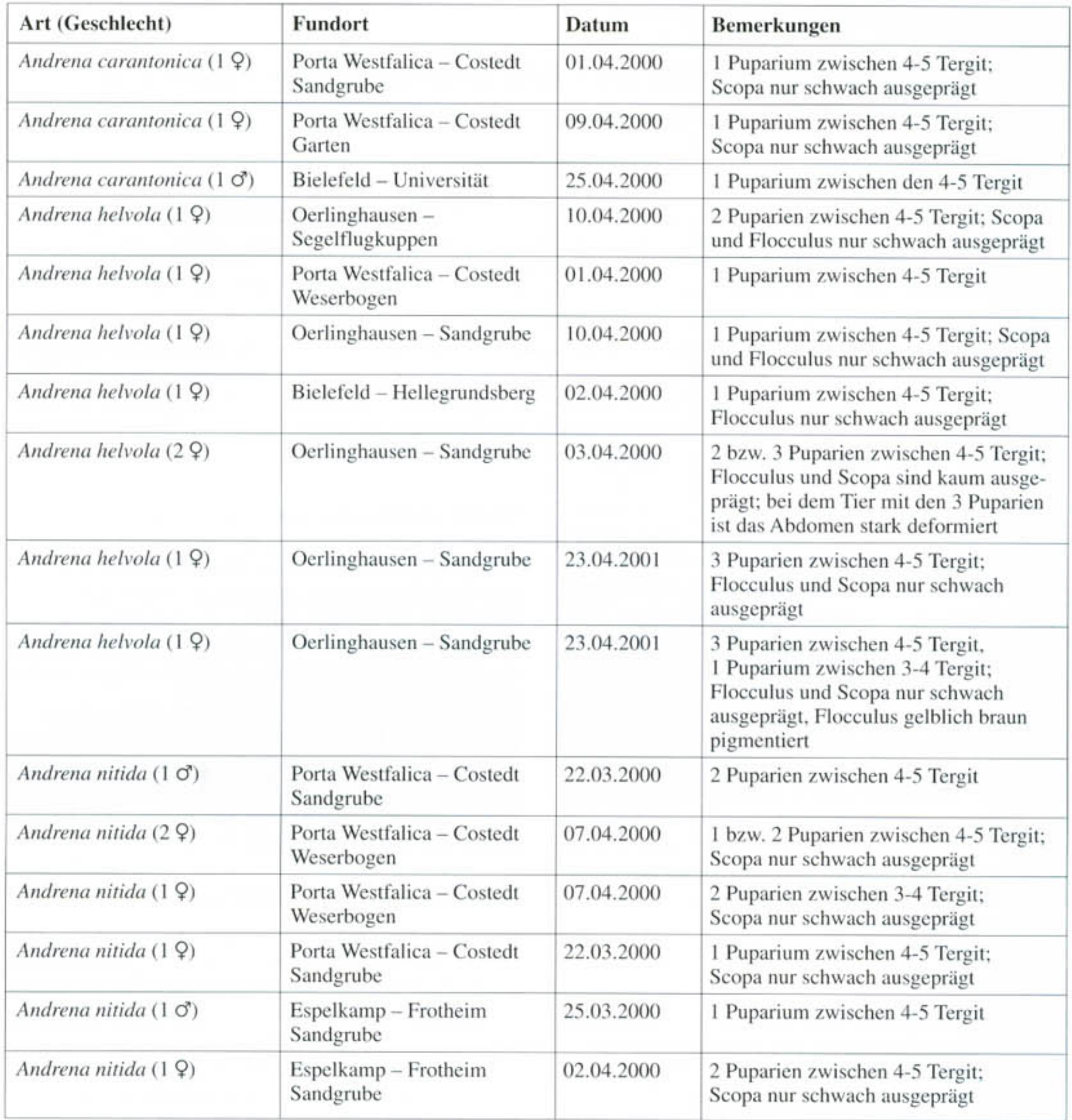

Insgesamt konnten im Zeitraum vom 22.03.2000 bis zum 23.04.2001 an acht verschiedenen Fundorten 18 stylopisierte Sandbienen nachgewiesen werden. Als Wirte traten dabei lediglich die Arten Andrena carantonica, Andrena helvola und Andrena nitida auf. Wie schon von KUHLMANN (1998) festgestellt, wurden deutlich mehr stylopisierte Weibchen (15) als Männchen (3)

registriert. Bis auf zwei Ausnahmen lagen die Austrittsstellen der Puparien zwischen dem 4. und 5. Tergit des Abdomens. Bei einigen Tieren konnten Mehrfach-Stylopisierungen festgestellt werden.

Stylops mellitae gilt als keineswegs selten und in der Literatur wird ein Grossteil der mitteleuropäischen Andrena-Arten als Wirte beschrieben (KINZELBACH 1978). Obwohl im Untersuchungsgebiet über dreißig verschiedene Andrena-Arten vorkommen, konnten jedoch lediglich bei den erwähnten drei Arten Stylopisierungen registriert werden. KUHLMANN (1998) konnte in Westfalen neben den von den Verfassern genannten Arten auch Andrena anthrisci, Andrena falsifica, Andrena fulva und Andrena minutula als Wirte feststellen. Andrena fulva stellte unter den parasitierten Exemplaren bei KUHLMANN (1998) den größten Anteil. In dem von der hier dargestellten Arbeit abgedeckten Untersuchungsgebiet fehlen Nachweise von Andrena anthrisci und Andrena falsifica. Die beiden anderen Arten kommen vor, traten jedoch nicht als Wirte von Fächerflüglern auf. Besonders bemerkenswert erscheint dies für Andrena fulva, die in ganz Westfalen verbreitet und nicht selten ist. Andrena carantonica und Andrena helvola zählten auch bei KUHLMANN (1998) zu den häufig parasitierten Arten. Bei Betrachtung der eigenen Nachweise von stylopisierten Andrena helvola werden in der Verteilung der Funde ebenfalls regionale Unterschiede ersichtlich. Während im Raum Porta Westfalica nur ein sehr kleiner Anteil der gefangenen Andrena helvola stylopisiert war, wiesen im Bereich von Oerlinghausen alle gefangenen Exemplare von Andrena helvola Stylopisierungen auf.

Die "Infizierung" der Wirte ist an den Blütenbesuch gekoppelt, da die Fächerflügler-Weibchen ihre Primärlarven auf Blüten absetzen. Von dort werden diese dann von Wirtsimagines während des Blütenbesuchs aufgenommen und mit dem Proviant in die Brutzellen verbracht. Hier kommt es zur "Infizierung" der Wirtslarven. Ob die aufgezeigten starken regionalen Unterschiede in der Parasitierungsrate lediglich verschiedene Phasen des natürlichen Wirt-Parasit-Häufigkeitswechsel repräsentieren, oder ob evtl. auch Unterschiede im Blütenangebot der verschiedenen Untersuchungsbereiche Einfluss auf Parasitierungsraten nehmen, bleibt unklar.

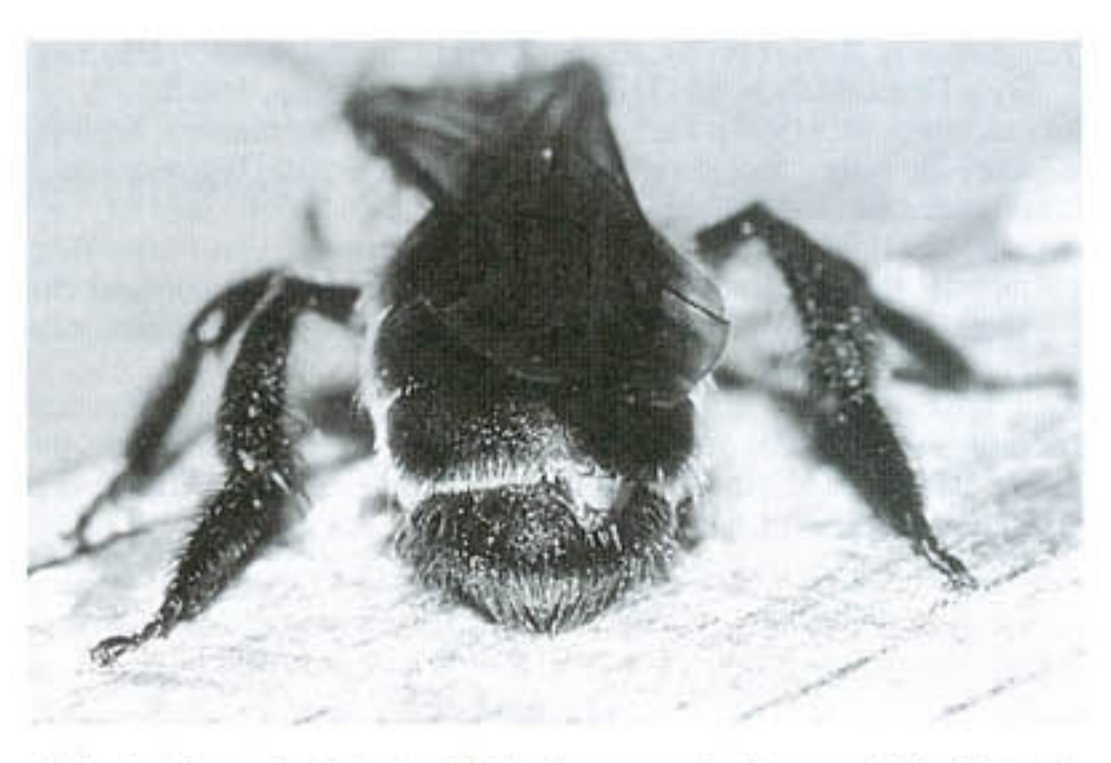

Abb. 1: Ein stylopisiertes Weibchen von Andrena nitida (Foto C. VENNE)

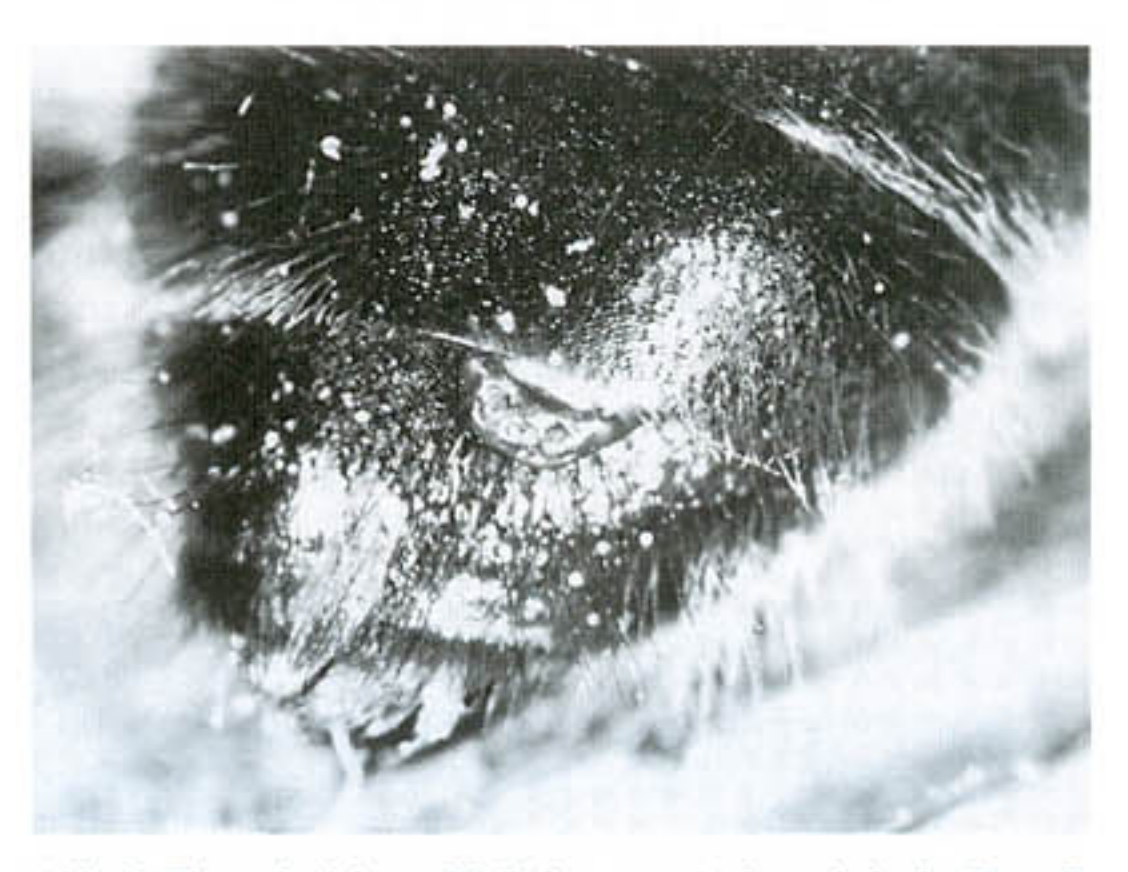

Abb. 2: Ein stylopisiertes Weibchen von Andrena helvola (Foto C. VENNE)

kommen. KUHLMANN et al. (1991) erwähnen in ihrer Arbeit ein stylopisiertes Andrena fulva-Weibchen, welches durch kürzere Behaarung und hellerer Färbung auffiel.

Morphologischen Veränderungen der Wirtstiere zeigten sich bei den hier behandelten Fängen vor allem bei der Ausprägung der Scopa-Behaarung. Die Behaarung stylopisierter Andrena-Weibchen erwies sich im Vergleich zu nicht-stylopisierten Tieren derselben Herkunft oftmals als deutlich dünner. Die stylopisierten Andrena helvola-Weibchen fielen zudem durch eine deutlich schwächere Ausprägung des Flocculus auf. Bei einem Tier war der Flocculus zusätzlich abweichend pigmentiert. Bei den zu Andrena carantonica und Andrena nitida gehörenden Tieren war der Flocculus stets normal ausgebildet. Mit zunehmender Puparienzahl scheinen die morphologischen Abweichungen vom Normalbild zunehmend deutlicher zu werden. In seltenen Fällen kann es zu starken Deformierungen des Hinterleibs

#### Danksagung

Unser Dank gilt RENATE FEIST (Bielefeld) für ihre Hilfe im Fotolabor. Bei den Unteren Landschaftsbehörden der Kreise Bielefeld und Minden-Lübbecke möchten wir uns für die Ausstellung der Sammelgenehmigungen bedanken.

#### Literatur

- BLEIDORN, C., LAUTERBACH, K.-E. & VENNE, C. (2001): Beitrag zur Kenntnis der Wegwespenfauna Westfalens (Hymenoptera Aculeata: Pompilidae). - Drosera: 93-106.
- KAESTNER, A. (1973): Lehrbuch der Speziellen Zoologie. Band 1: Wirbellose, 3. Teil. Insecta: B. Spezieller Teil. Gustav Fischer Verlag, Stuttgart. 907 S.
- KUHLMANN, M., RETZLAFF, H., SCHULZE, W. & WOLF, H. (1991): Zur Hautflüglerfauna (Hymenoptera) der Senne. II. Eumenidae, Pompilidae, Sphecidae, Apidae. - Mitteilungen der Arbeitsgemeinschaft ostwestfälisch-lippischer Entomologen 7: 81-124.
- KUHLMANN, M. (1998): Nachweise mit Bienen und Wespen (Hymenoptera Aculeata) assoziierter Milben (Acari) und Fächerflügler (Strepsiptera) – Linzer biologische Beiträge 30: 69-80.

KINZELBACH, R. K. (1978): Fächerflügler (Strepsiptera). - Die Tierwelt Deutschlands, 65. Teil, Fischer Verlag, Jena, 166 S.

- PEKKARINEN, A. (1997): Parasitism of Stylops (Strepsiptera, Stylopidae) in poly- and oligolectic Andrena hosts (Hymenoptera, Apoidea) - Entomologica Fennica 8: 109-111.
- SAURE, C. (1994): Mitteilung über neue Nachweise von Fächerflüglern als Bienen- und Wespenparasiten in Berlin und Umland (Insecta: Strepsiptera: Stylopidae). - Brandenburgische Entomologische Nachrichten 2: 47-53.
- SCHMID-EGGER, C. & SCHEUCHL, E. (1997): Illustrierte Bestimmungstabellen der Wildbienen Deutschlands und Österreichs unter Berücksichtigung der Arten der Schweiz, Band III: Andrenidae. - Velden, Eigenverlag, 180 S.

Manuskripteingang: 3.3.2002

Anschriften der Verfasser:

Christoph Bleidorn, Universität Bielefeld, Fakultät für Biologie: Abteilung 2: Zoomorphologie und Systematik, Postfach 100131, D-33501 Bielefeld. christoph.bleidorn@biologie.uni-bielefeld.de

Christian Venne, Biologische Station Senne, Junkernallee 20, 33161 Hövelhof christian.venne@biostation-senne.de

# **BUCHBESPRECHUNGEN**

Naturschutz im Land Sachsen-Anhalt, 38. Jahrgang, 2001.- 2 Hefte und ein Sonderheft mit insgesamt 284 Seiten. Herausgeber: Landesamt für Umweltschutz Sachsen-Anhalt, Abteilung Naturschutz, PF 200841, D-06009 Halle/S. Käuflicher Bezug gegen eine Schutzgebühr über die Natura-Fachbuchhandlung, D-14532 Kleinmachnow. ISSN 0940 - 6638 und 1436-8757

- M. JESSAT & I. KERTSCHER: Zur Verbreitung der Wiesenknopf-Ameisenbläulingsarten Glaucopsyche (Maculinea) nausithous (BERGSTRÄSSER [1779]) und G. (M.) teleius (BERG-STRÄSSER [1779]) (Lepidoptera, Lycaenidae) im Altenburger Land. (Seiten 99 - 109)
- R. CONRAD & U. CONRAD: Der Große Lindenprachtkäfer (Scintillatrix rutilans) - eine erhaltenswerte Käferart in Ostthüringen. (Seiten 119 - 123)
- Eine faunistische Kurzmitteilung befasst sich mit Nachweisen der Dünen-Ameisenjungfer (Myrmeleon bore TJ.) in der Braunkohlen-Bergbaufolgelandschaft NW-Sachsens. (D. KLAUS, S. 143)

W. HEINICKE

BIESENBAUM, W.: Die Lepidopterenfauna der Rheinlande und Westfalens, Band 9. Familie Gelechiidae STAINTON, 1854, Unterfamilie Gelechiinae STAINTON, 1854, Tribus Gelechiini STAINTON, 1854. - 101 Seiten, 8 Farbtafeln, broschiert. Leverkusen 2001. Herausgeber: Arbeitsgemeinschaft rheinisch-westfälischer Lepidopterologen e.V., Verein für Schmetterlingskunde und Naturschutz. ISSN 0941 - 3189.

In der vorliegenden Fauna werden die Beobachtungsdaten und die entsprechenden Fundortkarten der bisher im Arbeitsgebiet nachgewiesenen 28 Arten des Tribus Gelechiini zur Kenntnis gebracht. Jede Art wird als Farbfoto abgebildet. Ergänzend kommen die Angaben zur Biologie für jede Art hinzu. Das Untersuchungsgebiet ist das traditionell begründete Arbeitsgebiet der Arbeitsgemeinschaft rheinisch-westfälischer Lepidopterologen e.V. Es liegt im Westen der Bundesrepublik Deutschland.

(Aus der Zusammenfassung des Autors)

(Sonderheft)

Auf das Sonderheft soll hier in den ENB besonders hingewiesen werden:

"Die Tier- und Pflanzenarten nach Anhang II der Flora-Fauna-Habitatrichtlinie im Land Sachsen-Anhalt". (152 Seiten, Insekten auf den Seiten 15 bis 45: Odonata, Lepidoptera, Coleoptera).

W. HEINICKE

### Mauritiana (Altenburg), Band 18, 2001, Heft 1 (Sei-

ten 1 - 156). - Herausgeber und Bezugsquelle: Mauritianum, Naturkundliches Museum, Postfach 1644, D -04590 Altenburg. ISSN 0233 - 173X.

Das neueste Heft dieser Museumszeitschrift bietet neben umfangreichen geologischen auch wieder entomologische Beiträge aus Thüringen (und Australien; hier nicht aufgeführt). Zu nennen sind: